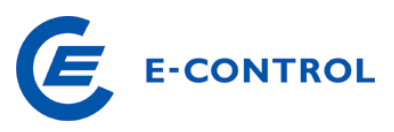

## **Allgemeine Bedingungen zur Nutzung der Stromnachweisdatenbank ab 15.06.2015**

**1. Login über bekannte Einstiegsmaske**

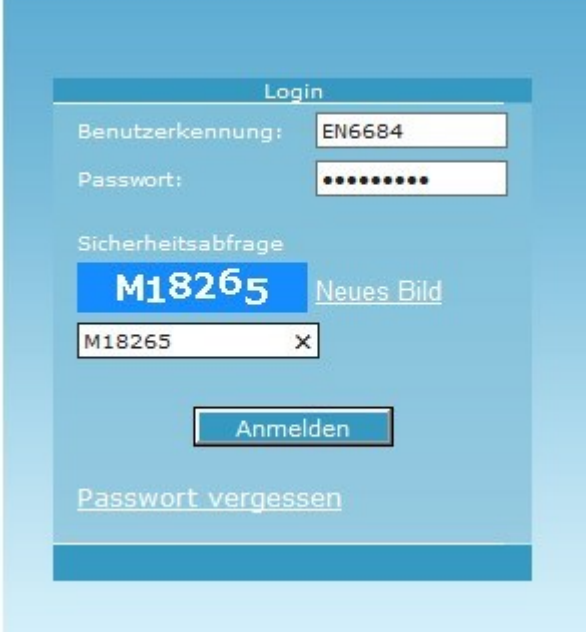

**2. Wenn die AGBs noch nicht bestätigt wurden, kommt folgende Meldung:**

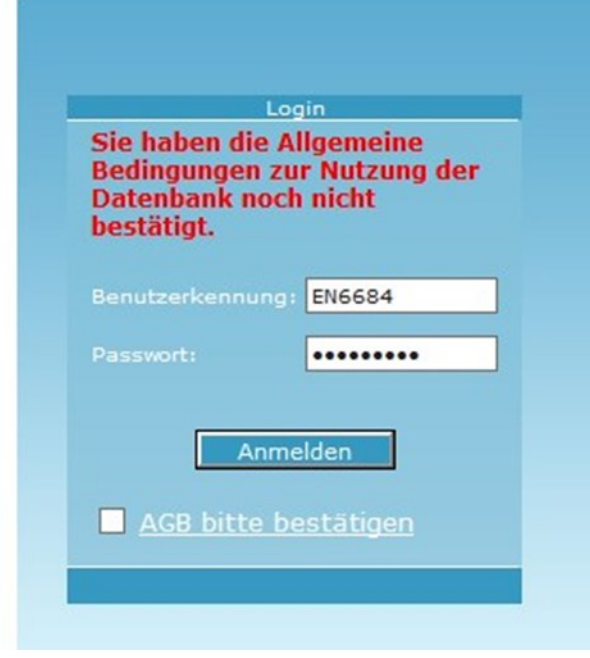

Wenn die AGBs nicht bestätigt werden, bleibt man auf dieser Seite

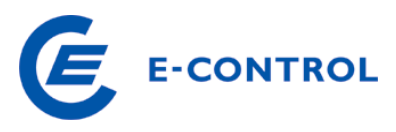

**3. Akzeptieren / Bestätigen und erneut auf "Anmelden" klicken**

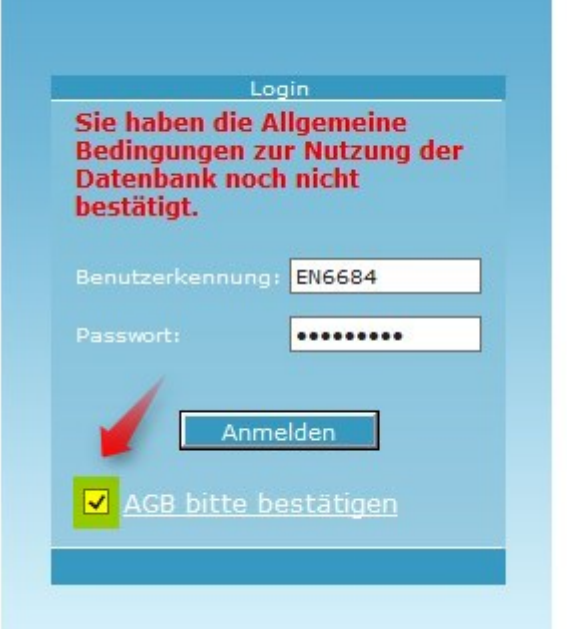

→ Wenn die AGBs bestätigt werden, erfolgt das Login in das System

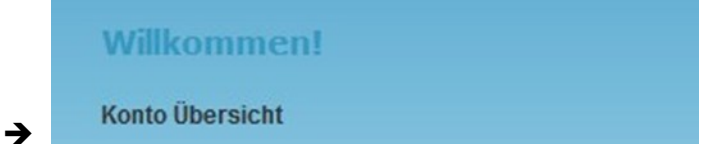

## **INFO:**

Die AGBs sind beim Login auf ein Benutzerkonto einmalig zu bestätigen. Eine neue Abfrage erfolgt erst wieder bei Änderung der AGBs.